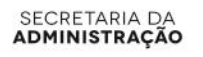

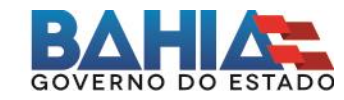

# **FAQ - Perguntas frequentes Validação de Dependentes para Imposto de Renda**

### **1 – O que é e qual o objetivo da Validação de Dependentes?**

É uma atualização cadastral obrigatória que deve ser realizada pelos servidores ativos e inativos do Estado, incluindo pensionistas, desde que estejam aptos a realizar a Declaração do Imposto de Renda - Pessoa Física 2016 e incluam no procedimento informações sobre seus dependentes. O objetivo é realizar o alinhamento destes dados com os fornecidos à Receita Federal.

### **2 – Quando e onde devo realizar a Validação de Dependentes?**

A Validação de Dependentes deve ser realizada de 1º a 16 de março, no endereço eletrônico www.validacaodedependentesirpf.ba.gov.br.

### **3 – Quem deve realizar a Validação de Dependentes?**

Todos os servidores que já forneceram previamente informações sobre os seus dependentes ao Estado: ativos e inativos da Administração Direta e Indireta e funcionários das autarquias, fundações e empresas públicas (inclusive aqueles nomeados em Cargo Comissionado ou contratados sob Regime Especial de Direito Administrativo – Reda), mesmo que estejam em situação de férias; licença médica, licença prêmio, licença maternidade e outras licenças; à disposição de órgãos dos três poderes (com ou sem ônus); em exercício de mandato eletivo; respondendo a processo administrativo e em readaptação funcional.

# **4 – Pertenço a uma determinada secretaria ou órgão, mas estou cedido ou à disposição em outra unidade. Como devo proceder?**

Servidores que estão cedidos ou à disposição devem realizar a validação duas vezes: tanto na secretaria ou órgão onde trabalham como em sua unidade de origem.

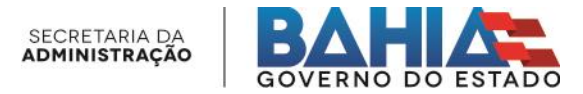

#### **5 – Como efetuar a Validação de Dependentes?**

Resposta: Para ter acesso ao formulário online, é necessário acessar a página www.validacaodedependentesirpf.ba.gov.br e efetuar o login, informando a secretaria ou órgão, matrícula e senha (a mesma de acesso ao contracheque). Os servidores irão verificar os dados de cada um dos seus dependentes, confirmando ou não a relação de dependência. Caso não possua esta senha, deve procurar a Coordenação de Recursos Humanos do seu órgão de origem para obtê-la.

### **6 – Quais informações dos meus dependentes ficarão disponíveis no sistema para validação?**

Serão listados o nome completo de dependente, data de nascimento, sexo, CPF e grau de parentesco. Os dados não poderão ser alterados, com exceção do número do CPF e da data de nascimento, caso estes campos estejam vazios. Importante ressaltar que, para os dependentes com 14 anos ou mais, é exigido o número do CPF.

#### **7 – Meu dependente não possui CPF. Onde posso solicitar o documento?**

Caso o dependente não possua este documento, a inscrição no Cadastro de Pessoa Física pode ser feita nas agências do Banco do Brasil, da Caixa Econômica Federal ou dos Correios, ao custo de R\$ 7; na própria página da Receita Federal (www.receita.fazenda.gov.br), gratuitamente; e nas entidades públicas conveniadas, como os postos da Rede SAC na capital e interior do estado, também a custo zero. Vale lembrar que o documento somente é emitido quando solicitado no Banco do Brasil, Caixa Econômica Federal ou Correios. Nos outros casos, apenas a inscrição é criada. As informações são da Receita Federal.

#### **8 – Caso a minha lista de dependentes esteja incompleta, como proceder?**

Caso existam outros dependentes a serem incluídos, será necessário que o servidor compareça presencialmente à sua Coordenação de Recursos Humanos portando formulário Requerimento de Direitos e Vantagens preenchido e a documentação do dependente em questão: se filho, RG e certidão de nascimento, se pai ou mãe, somente o RG, se cônjuge, certidão de casamento e RG, entre outros. O cadastro deste novo

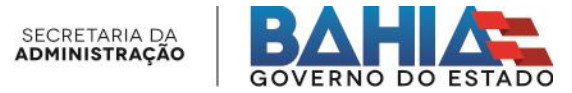

dependente fará vistas à Declaração do Imposto de Renda - Pessoa Física 2017. O formulário Requerimento de Direitos e Vantagens está disponível no Portal do Servidor (www.portaldoservidor.ba.gov.br).

## **9 – Quais sãos as possíveis ocorrências para dependentes na Declaração do Imposto de Renda - Pessoa Física?**

De acordo com a Receita Federal, as possíveis ocorrências de dependentes são: filho ou enteado, irmão, neto ou bisneto, pai, mãe ou avós, cônjuge ou companheiro, menor de 21 anos sob tutela judicial e incapaz. As regras que caracterizam cada um destes casos podem ser verificadas no site da Receita Federal (www.receita.fazenda.gov.br).

# **10 - Errei no preenchimento do formulário e gostaria de preenchê-lo novamente. É possível?**

Não. Após a confirmação das informações, será emitido o comprovante de validação e o acesso será bloqueado, não sendo possível alterar os dados.

### **11 – Tenho dúvidas sobre o preenchimento do formulário. O que devo fazer?**

Basta entrar em contato com sua Coordenação de Recursos Humanos. A lista com os telefones está disponível no Portal do Servidor (www.portaldoservidor.ba.gov.br). Outro canal de comunicação é a Ouvidoria Saeb, acessível no Portal do Servidor e no site institucional da Secretaria (www.saeb.ba.gov.br)

### **12 - Li todas as respostas anteriores, mas ainda tenho dúvidas sobre a Validação de Dependentes. Como posso esclarecê-las?**

Basta entrar em contato com sua Coordenação de Recursos Humanos. A lista com os telefones está disponível no Portal do Servidor (www.portaldoservidor.ba.gov.br). Outro canal de comunicação é a Ouvidoria Saeb, acessível no Portal do Servidor e no site institucional da Secretaria (www.saeb.ba.gov.br)